## LCD

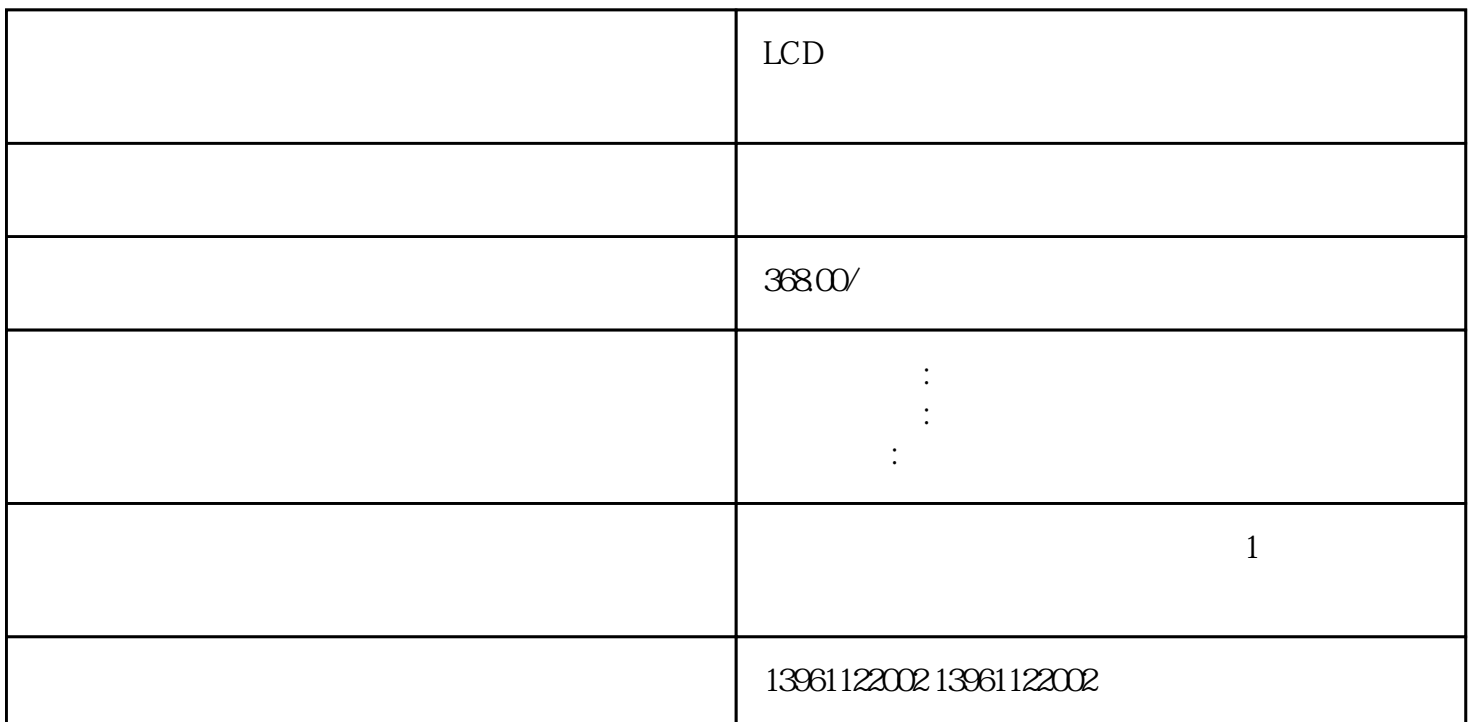

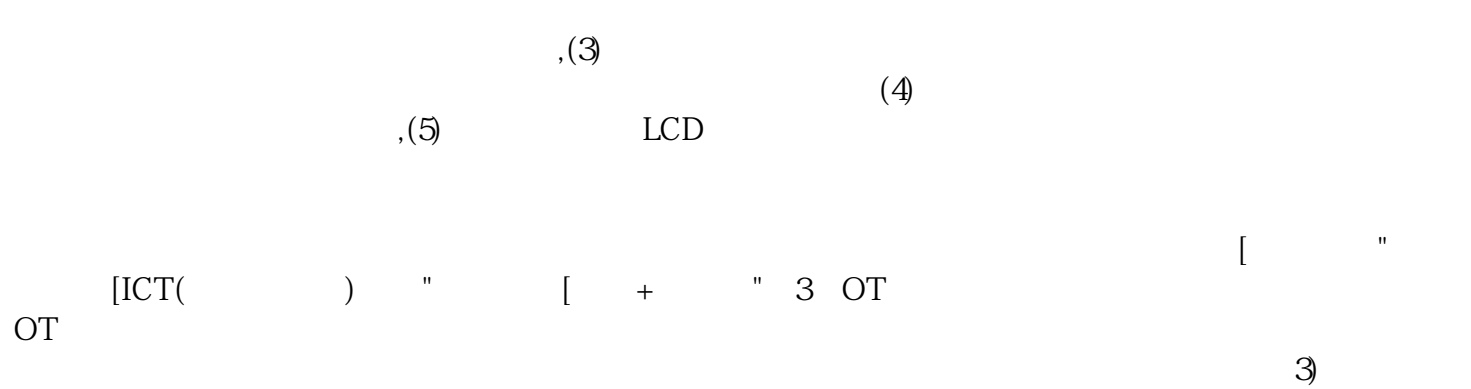

 $5V$ 

 $LCD$ 

- $1$  $2<sub>l</sub>$  $3 \nightharpoonup$  $4\,$
- $5\,$
- 
- $6 \nightharpoonup$  $7$

 $1$  $\sim$  2  $3$  $4$  $5\,$  $LCD$  1.

 $\frac{1}{2}$  and  $\frac{1}{2}$  and  $\frac{1}{2}$  a

 $\ddot{x}$  , we have  $\text{LCD}$ 

 $(GE)$ 

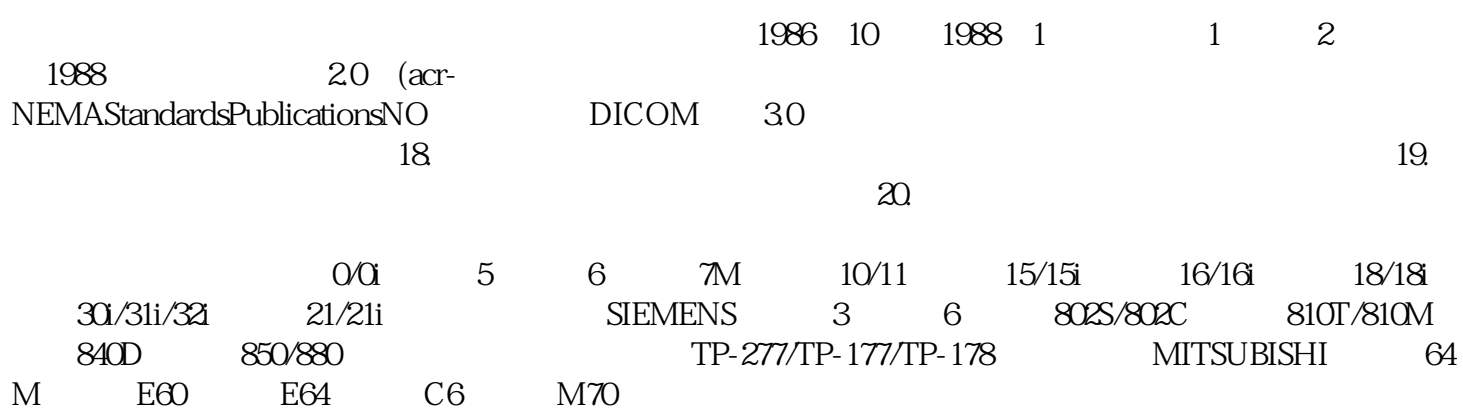

 $\frac{44}{\sqrt{3}}$ 

厂家提供的"校正中心点"功能重新校正就可以了,后者需要更换触摸玻璃,也有一些是接触不良造成

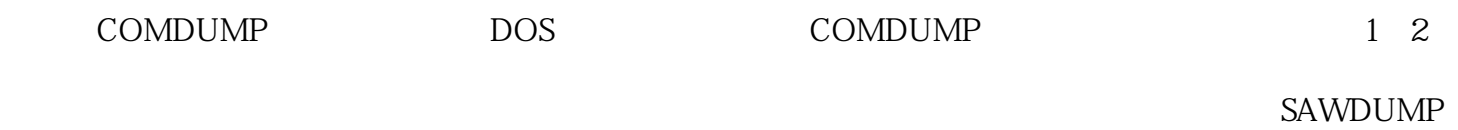

iiiiowjdiweh